# Stochastic Background Code in LAL and LALWrapper

presented by John T. Whelan [The University of Texas at Brownsville](http://phys.utb.edu/UTBRG/) [whelan@oates.utb.edu](mailto:whelan@oates.utb.edu)

Presented at the 9th LSC Meeting 2001 August 16

[G010327-00-Z](http://admdbsrv.ligo.caltech.edu/pubdcc/docs.htf?sqlStart=1&docno=G010327-00-Z&category=+&year=+&dept=+&title=&author=Whelan&keyword=&contdocno=)

### Underlying Mathematics

• Optimally Filtered Cross-Correlation Statistic

$$
Y = \int dt_1 \int dt_2 h_1(t_1) Q(t_1 - t_2) h_2(t_2)
$$
  
= 
$$
\int df \tilde{h}_1(f)^* \tilde{Q}(f) \tilde{h}_2(f)
$$

• Optimal filter

$$
\widetilde{Q}(f) \propto \frac{\Omega_{\text{GW}}(f) \gamma(f)}{f^3 P_1(f) P_2(f)}
$$

• For Upper Limits run, look for  $\Omega_{GW}(f) = \text{constant}$ 

#### Effect of Response Function

- Response function  $\widetilde{R}(f)$  relates "whitened" data stream  $\widetilde{h}^{\mathsf{W}}_{1,2}(f) = \widetilde{R}_{1,2}(f)\,\widetilde{h}_{1,2}(f)$  to GW strain  $\widetilde{h}_{1,2}(f)$
- Calculate CC statistic

$$
Y = \int df \, \tilde{h}_1^{\mathsf{W}}(f)^* \, \tilde{Q}^{\mathsf{W}}(f) \, \tilde{h}_2^{\mathsf{W}}(f)
$$

using "Whitened" optimal filter

$$
\widetilde{Q}^{\mathsf{W}}(f) \propto \left(\frac{\widetilde{R}_1(f)}{P_1^{\mathsf{W}}(f)}\right)^* \frac{\gamma(f) \Omega_{\mathsf{GW}}(f)}{f^3} \left(\frac{\widetilde{R}_2(f)}{P_2^{\mathsf{W}}(f)}\right)
$$

#### LAL Data Analysis Routines

• Routines to Simulate Data:

Written by Sukanta Bose & Bruce Allen; part of inject package

• Routines to Calculate Cross-Correlation Statistic: Written by UTB group; LAL package stochastic

Existing code available from [LAL CVS](http://www.lsc-group.phys.uwm.edu/cgi-bin/cvs/lal.cgi/)

### Calculating CC Stat: Data Pipeline

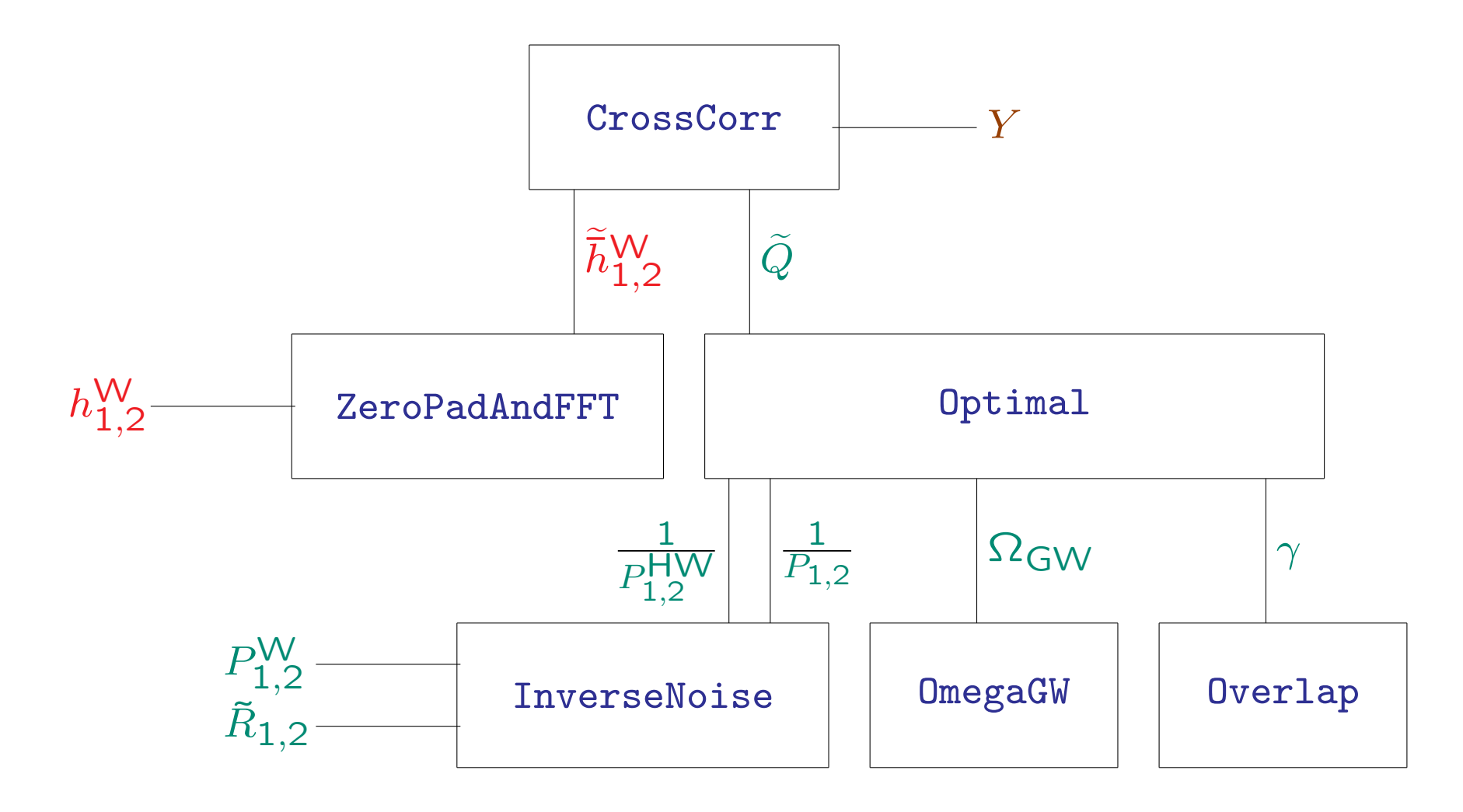

## Recently Added Functionality

• CoarseGrainFrequencySeries.c:

New module: Lowers resolution when desired, while keeping integrated value the same

• ZeroPadAndFFT.c:

Now works on real (non-hetero) or complex (heterodyned) time series

• StochasticCrossCorrelation.c:

Now calc real (non-hetero) or complex (hetero) CC stat Can also calculate CC spectrum  $\equiv$  integrand

 $Y(f) = \tilde{h}_1(f)^* \tilde{Q}(f) \tilde{h}_2(f)$ 

### Search Engines: lalwrapper Shared Objects

Two Search Engines:

- Contrib DSO stochastic (UTB Group): Designed for IFO-IFO correlations; available from [LALWrapper CVS](http://www.lsc-group.phys.uwm.edu/cgi-bin/cvs/lalwrapper.cgi/)
- Contrib DSO stochastic-bar (under construction @ LSU): Designed for IFO-bar correlations (e.g., LLO-ALLEGRO); Uses new functions LALCZeroPadAndFFT() & LALHeterodynedCrossCorrelationStatistic() designed for heterodyned data.
- May eventually build all functionality into one DSO

#### Flow of Data in stochastic DSO

- 1. Data streams ( $\sim$  15 min) from two IFOs read from frames; also power spectra from LDAS data conditioning API & response functions from database
- 2. Data divided into manageable chunks ( $\sim$  1 min)
- 3. Optimal filter constructed (using PSDs, response, & observing geom)
- 4. Loop through data:
	- (a) Zero pad/FFT chunk from each IFO
	- (b) Apply optimal filter & write CC spectrum/statistic to database or frames

Note: For UL analysis, only one target signal, so all analysis done on one node (search master)

#### See For Yourself

- LAL stochastic [package in LAL CVS:](http://www.lsc-group.phys.uwm.edu/cgi-bin/cvs/lal.cgi/lal/packages/stochastic/) (Code freeze Aug 20) Routines in place; testing & documentation being finished
- LALWrapper stochastic [contrib DSO in LALWrapper CVS:](http://www.lsc-group.phys.uwm.edu/cgi-bin/cvs/lalwrapper.cgi/lalwrapper/contrib/stochastic/) (Code freeze Aug 27) Complete but not final version; schema file & sample ILWD in [examples](http://www.lsc-group.phys.uwm.edu/cgi-bin/cvs/lalwrapper.cgi/lalwrapper/example/) directory runs w/trivial data in standalone mode; Same data have also been run through LDAS system at CIT
- MDC September 4-10 at MIT